## **IMPORTER UN PROJET OPENBOARD DANS LE LOGICIEL**

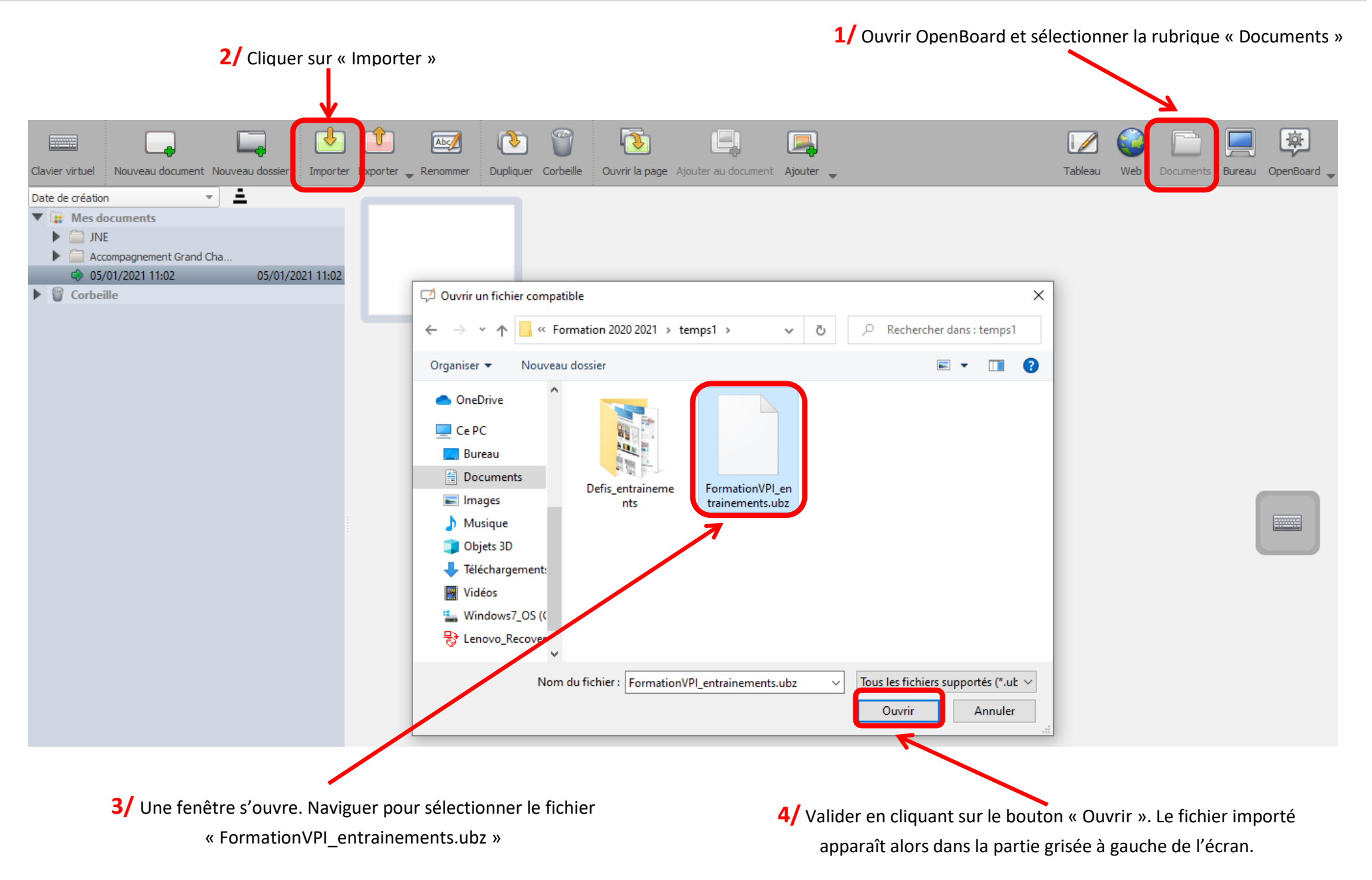